## GUÍA PASO A PASO PARA DECLARAR IMPUESTO DE TIMBRES Y ESTAMPILLAS **XTGR** a ka rería Genera<br>la República

**FORMULARIO 24 IMPRESO**

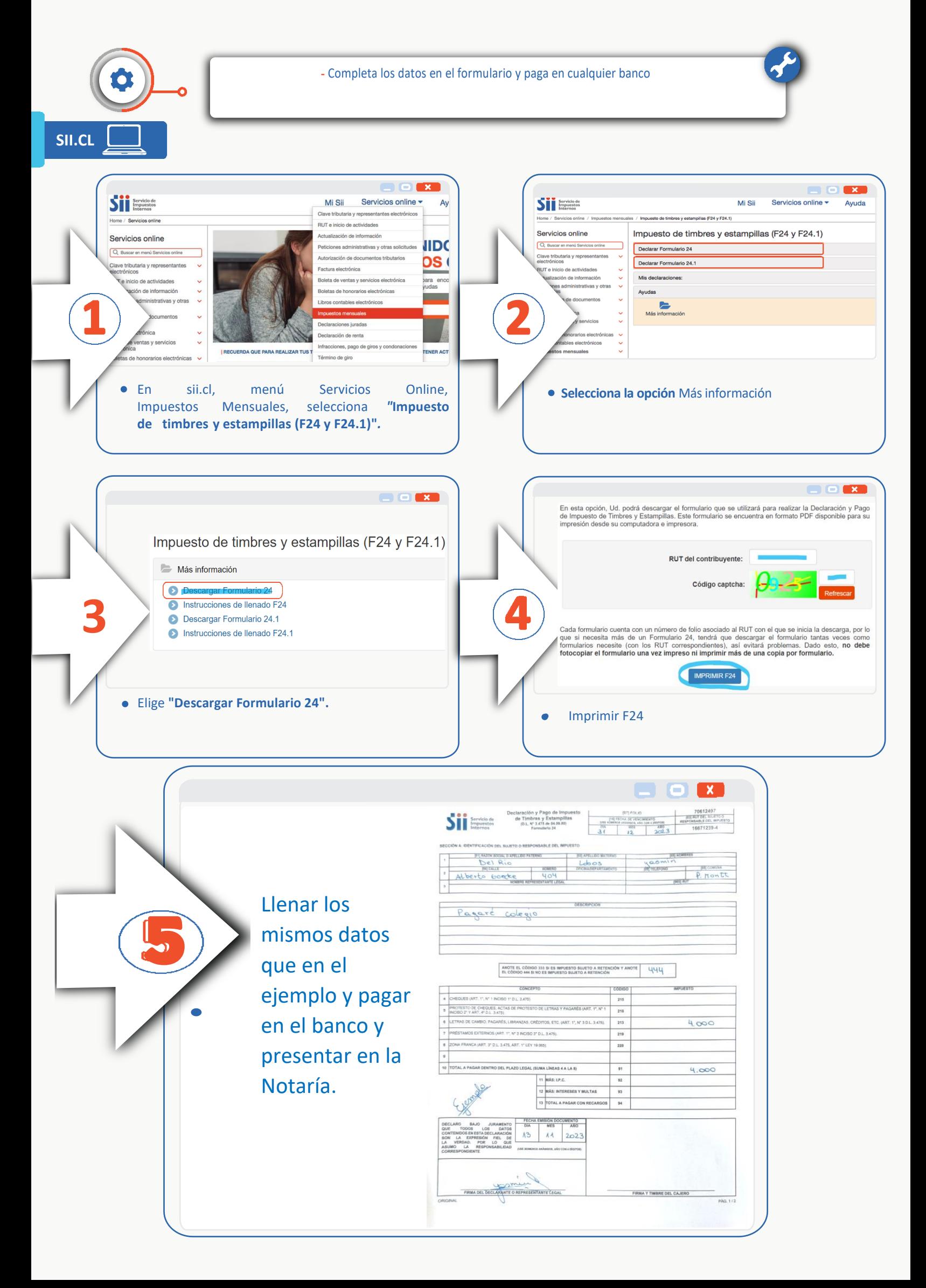